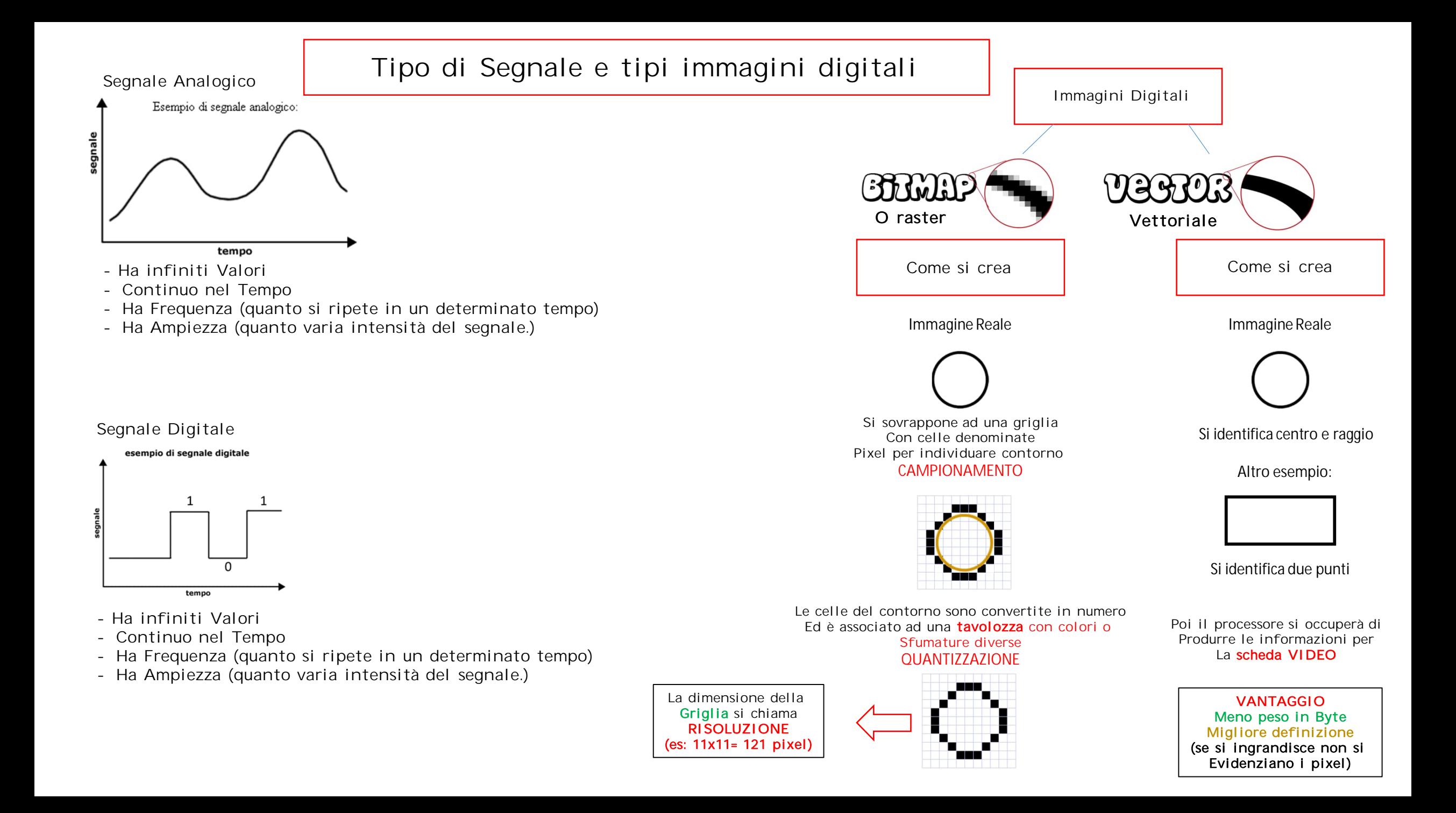

Codifica Immagine Bianco e Nero

# Codifiche immagini

Codifica Immagine Scala Grigio

In un immagine in Scala di Grigio, non è più sufficiente avere valori O e 1, perché in questo caso ogni PIXEL può avere diverse tonalità

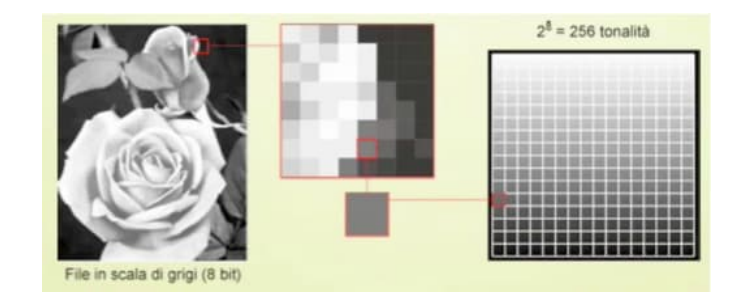

Quindi ogni pixel avrà più bit utilizzati

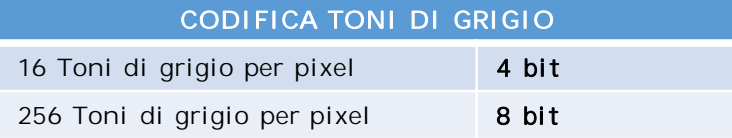

Esempio immagine 640x480 pixel (risoluzione griglia) 256 Toni di grigio

Memoria occupata

1 Byte (8 bit 256 toni grigio ) x 640 x 480= 307.200 Byte Circa 300KB di memoria occupata

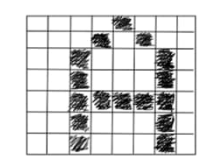

Esempio carattere A:

risoluzione 8 x 7 = 56 pixel numerare tutti i pixel da quello più in basso a sinistra fino a quello più in alto a destra

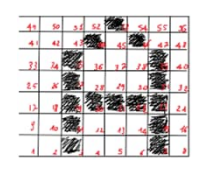

Codifica : Pixel vuoto = 0 Pixel Pieno = 1

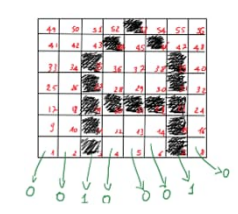

La codifica finale dell'immagine sarà la seguente:

00100010 00100010 00111110 00100010 00100010 00010100 00001000

Ogni gruppo corrisponde ad una riga partendo dal basso

Bit occupati = risoluzione ovvero 56 bit per questo esempio

Se si aumenta la densità della Griglia (pixel) aumentano i bit richiesti

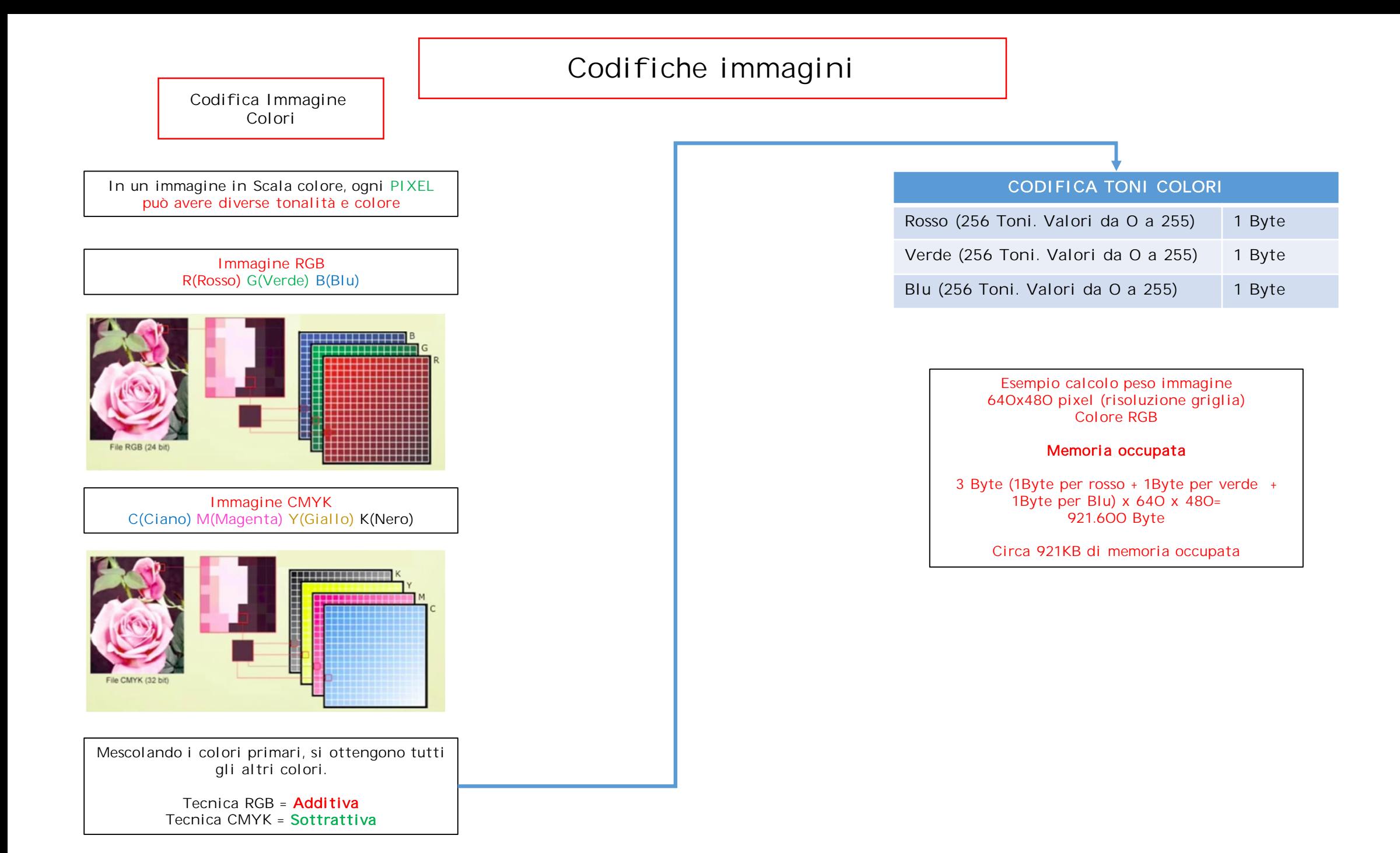

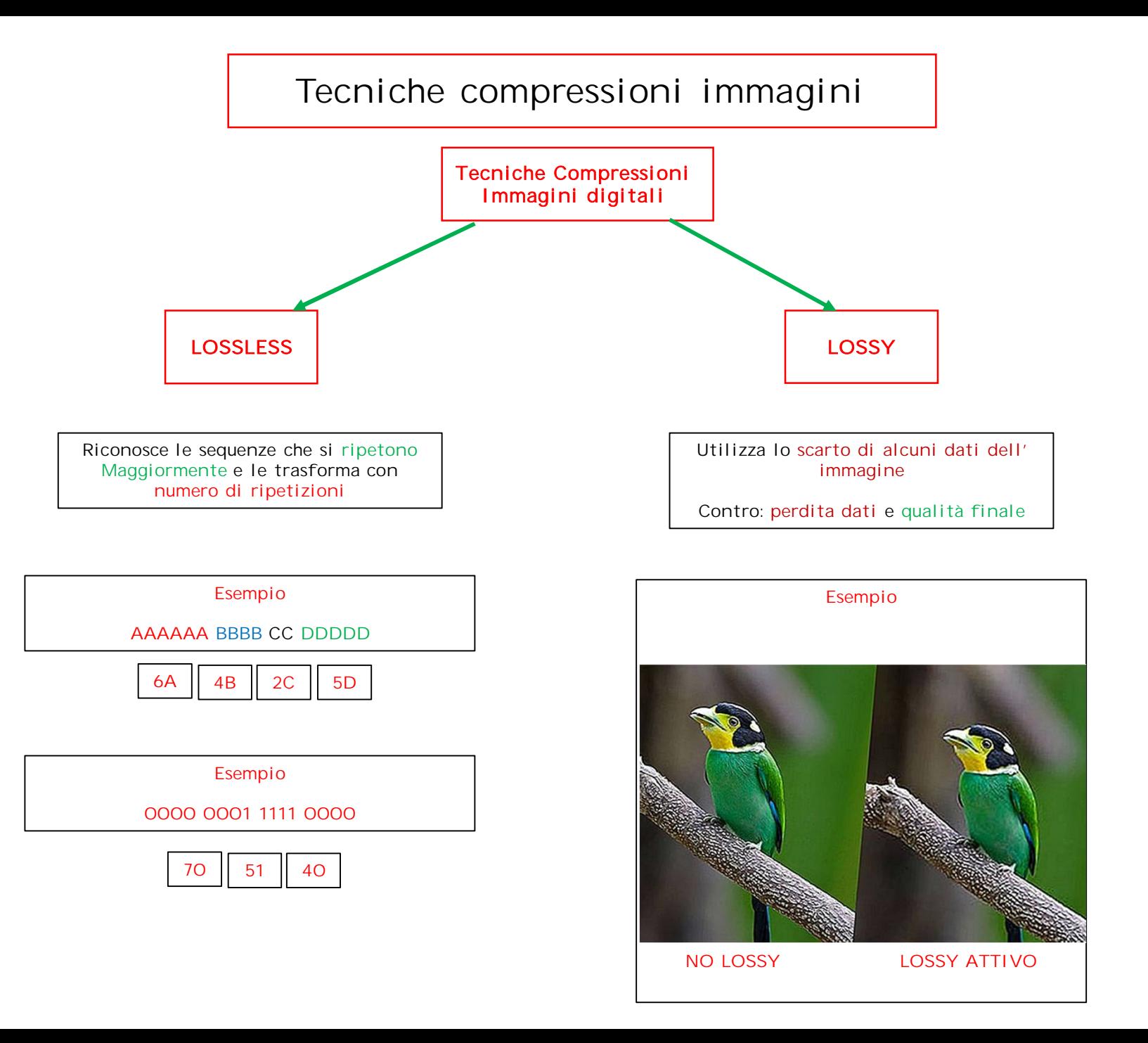

I filmati Digitali sono una sequenza di immagini statiche a colori. Riprodotte velocemente una dopo l'altra riproduce l'animazione

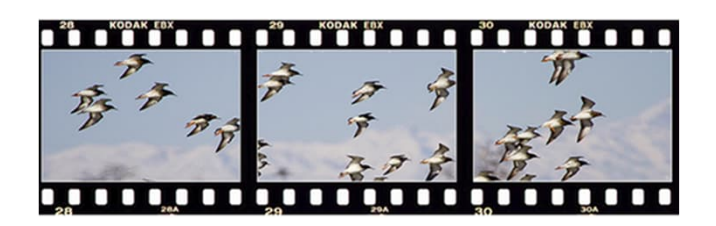

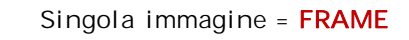

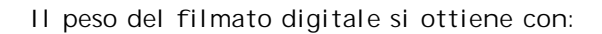

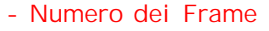

- Dimensione Immagine Frame
- Numero Colori
- Qualità Audio

L'audio Digitale, come per l'immagine, è una conversione del segnale analogico in digitale

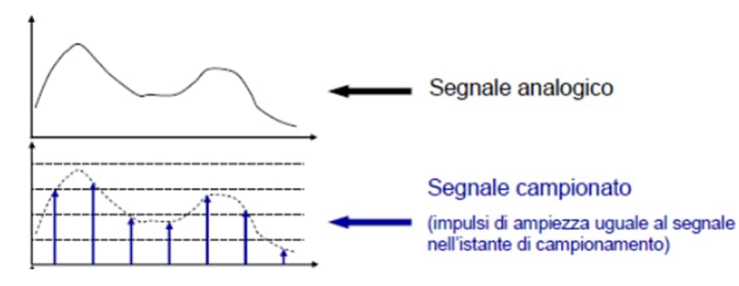

FORMATI VIDEO PIU DIFFUSI AVI MPEG MOV

La conversione parte dal segnale origine Analogico e campiona (CAMPIONAMENTO) i vali livelli analogici

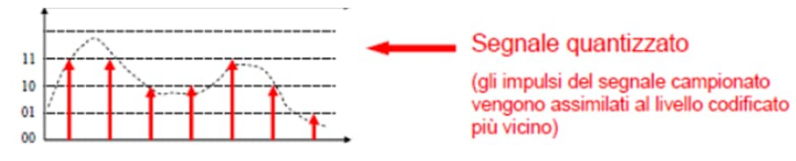

La **quantizzazione** avvicina i vari livelli rilevati alla scala più prossima del valore Binario

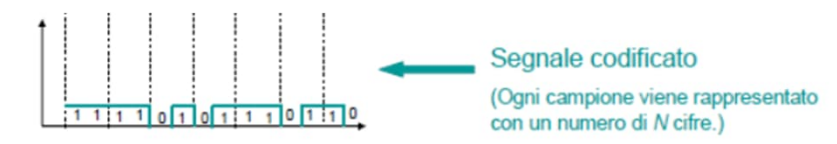

Infine il segnale viene codificato con la sequenza Binaria

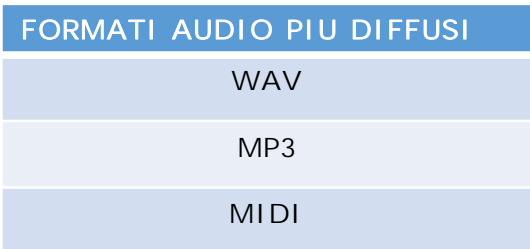

### CALCOLO OCCUPAZIONE MEMORIA

#### AUDIO CD

Esempio calcolo

Campionamento 44.100 Hz Quantizzazione 16 Bit

Calcolo:

Campionamento x quantizzazione

 $44.100 \times 16 = 705600$ 

Se stereo si moltiplica per due (sono due canali)

705.600 x 2 = 1.411.200 Bit

Convertendo in Mb (10-6) Ottengo

1,4 Mbit/secondo

Se voglio sapere un ora quanto occupa

1 ora = 3600 secondi

1.4 x 3600 = 5040 Mbit/secondo

Convertendo in Byte (1 Byte = 8 Bit)

 $5040 \div 8 = 640 \text{ MB}$ 

## FILMATO DIGITALE

Esempio calcolo

Framerate : 24 Risoluzione: 1920 x 1080 Colore: Truecolor (ovvero RGB)

Dato che RGB è composto da 1 Byte per Colore,  $R+G+B = 3$  Byte

Calcolo: Frame x Risoluzione x Colore = 24 x 1920 x 1024 x 3 = 149MB (byte)

Se voglio sapere il Bitrate si moltiplica per 8 149 x 8 = 1.192 Mbit (Bit)

Convertendo Arrotondando al Gigabit ottengo: 1.2 Gbit/s

Se voglio sapere un ora di filmato quanto occupa

1 ora = 3600 secondi

149 \* 3600 = 536.400 MB (Byte)

Convertendolo in Gygabyte ottengo

536GB circa

## AUDIO DIGITALE

Esempio calcolo

Sistema DolbyTrueHD (8 Canali) Frequenza campionamento 96KHz Codifica 24 Bit

Dato chi il sistema DolbyThueHD è composto da 8 canali il calcolo sarà:

Frequenza x codifica x canali audio =

96.000 x 24 x 8 = 18.432.000 bit/secondo

Convertendo al Mbit

 $= 18.4$  Mbit/s

Per sapere un ora quanto occupa

1 ora= 3600 secondi

18.4 x 3600= 66.240 Bit/s

Per convertirlo in B/Secondo divido per 8

 $66.240 \div 8 = \text{circa } 8 \text{ GB}$ 

Ricorda che il risultato era 8280 ma espresso in MB, per convertirlo in GB, basta fare tre salti a sinistra partendo dal numero a Destra e eventualmente arrotondare senza virgola

Ricorda B (maiuscolo) sta per Byte (8 Bit) mentre b (minuscolo) sta per il singolo Bit